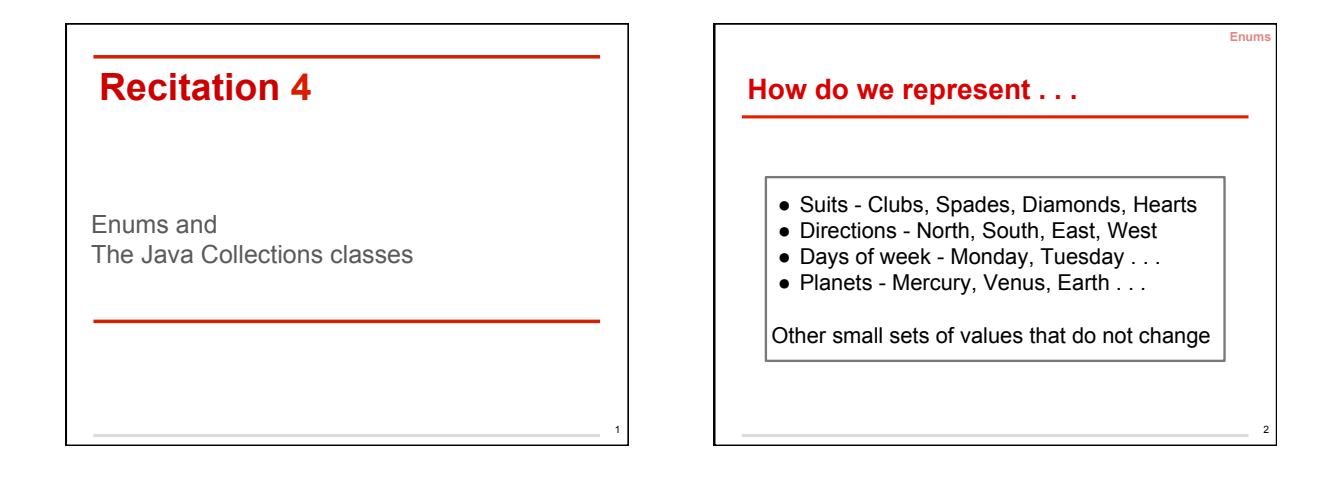

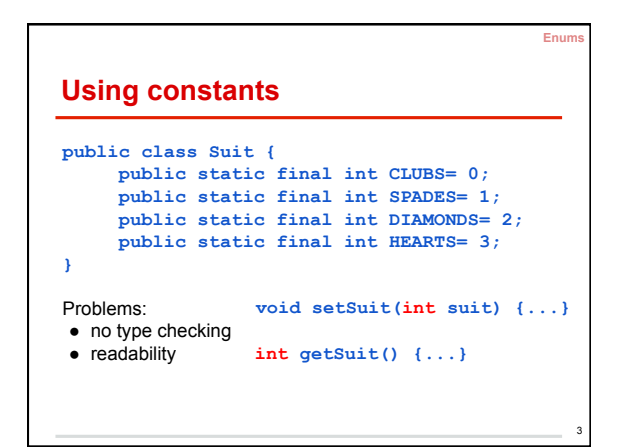

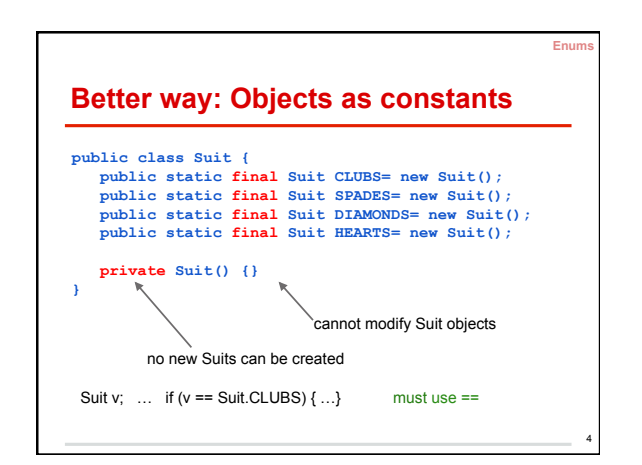

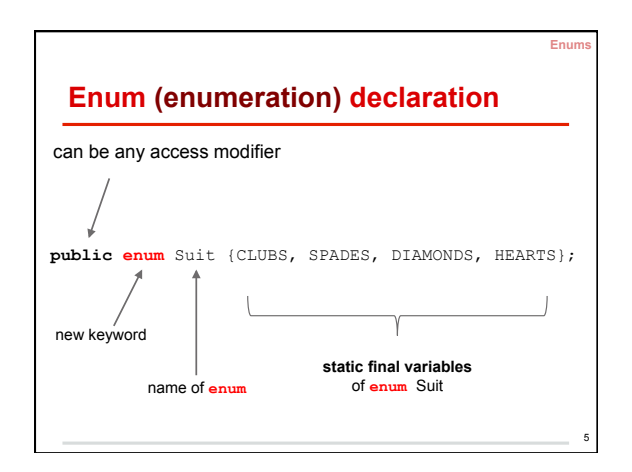

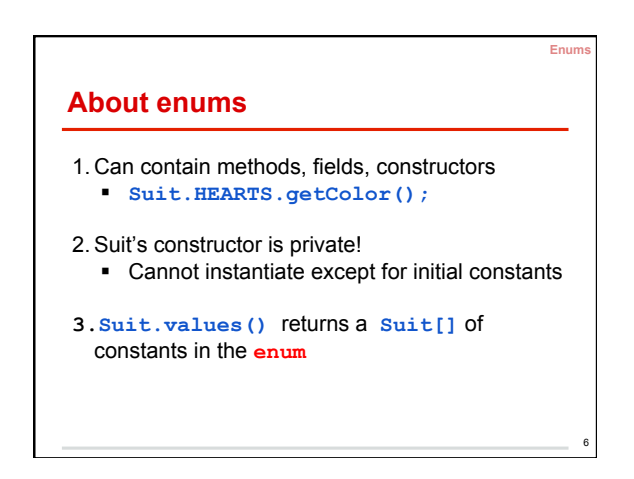

## **Demo: Enums in action**

Look at **enum** Suit.

Create a class PlayingCard and a class Deck.

What would be the fields for a PlayingCard object?

**Enums** 

7

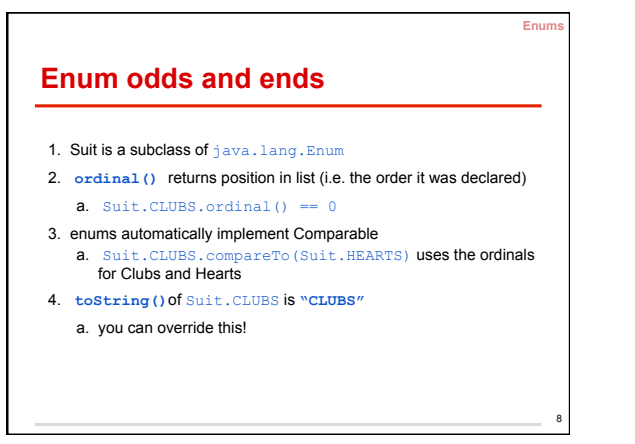

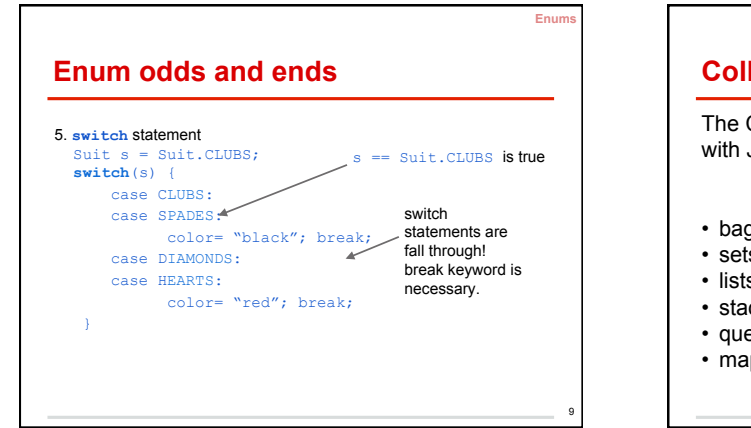

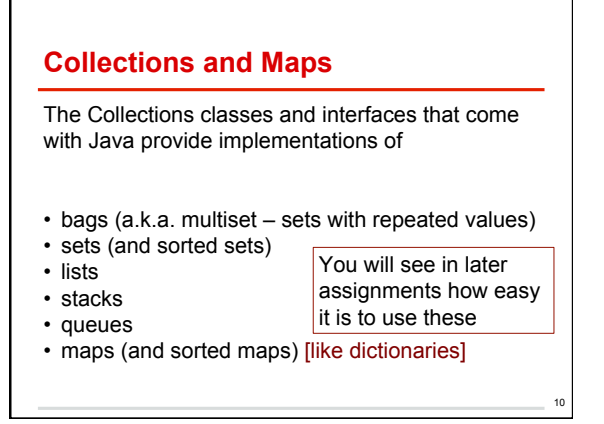

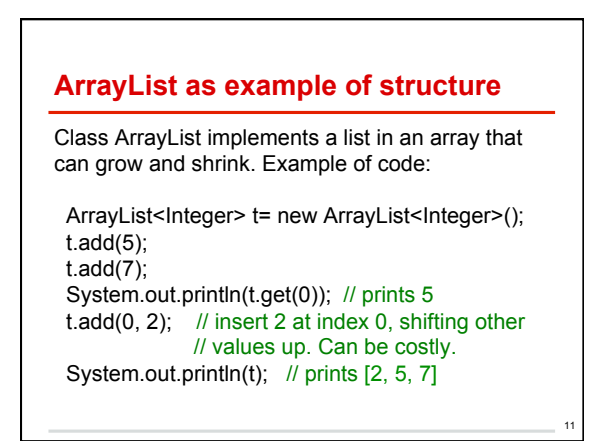

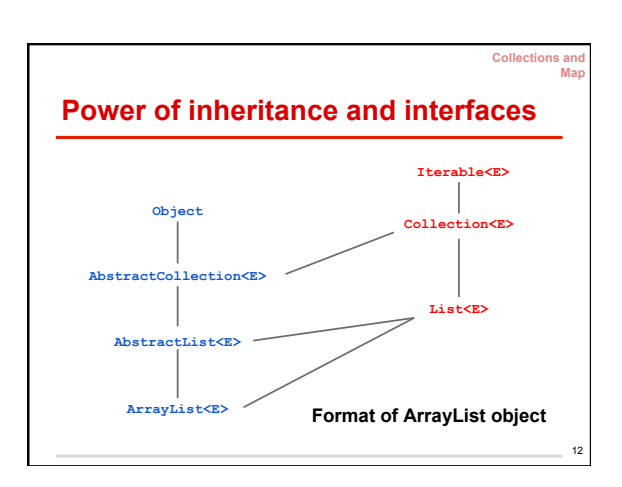

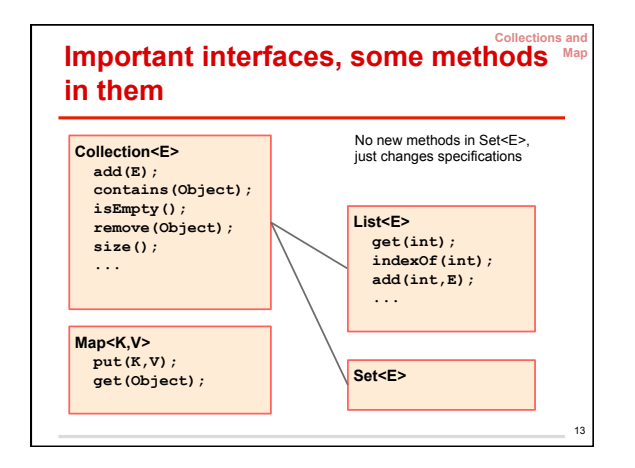

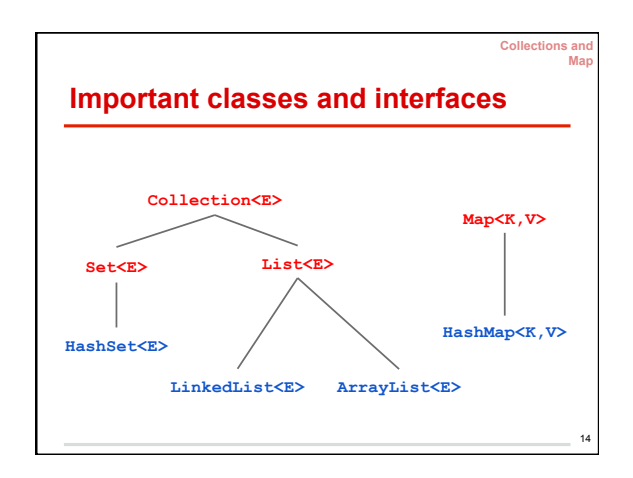

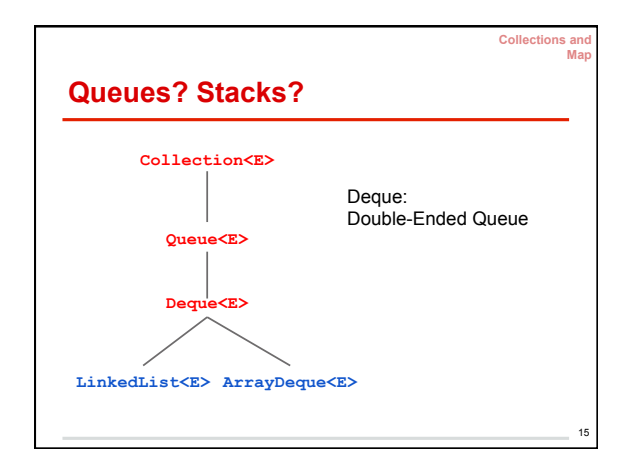

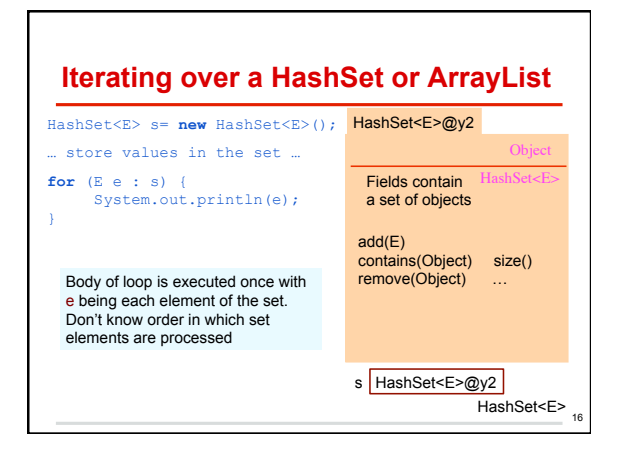

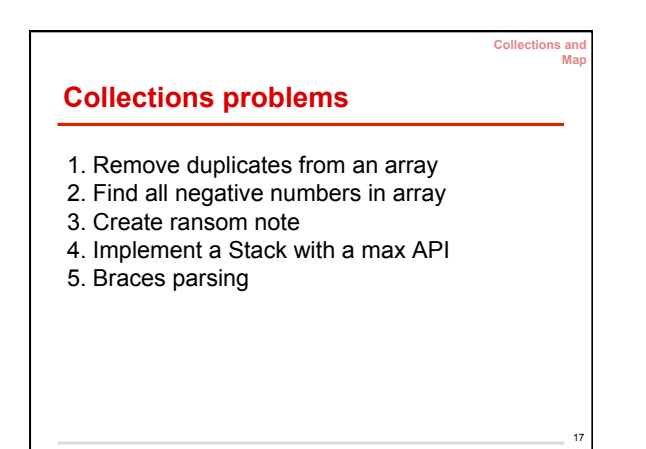

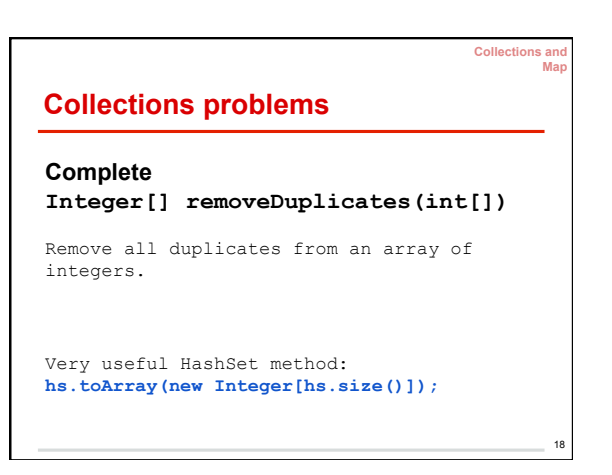

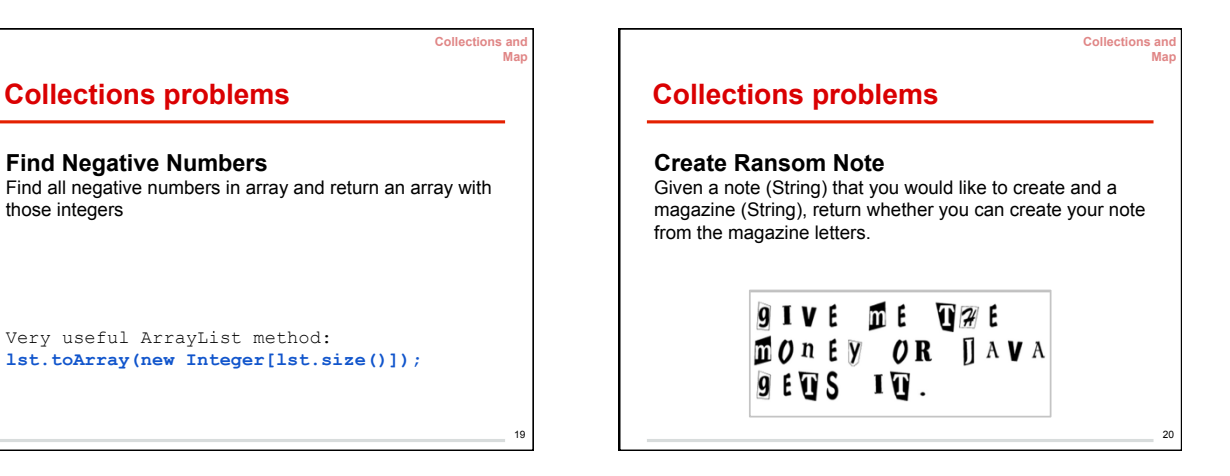

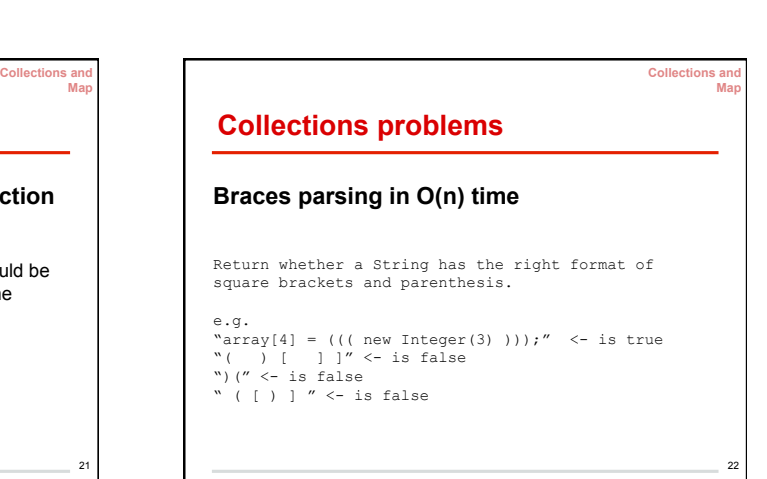

## **Collections problems**

**Implement a Stack<E> with a max() function in O(1) time** 

No matter how full the stack is, the max function should be in constant time. (ie you should not iterate through the Linked List to find the maximum element)